# **INTERNET PLATFORM LEGALIZATION**

# **Cookie Policy**

### **INTERLIMSA has developed this policy to inform you of what a cookie is, which ones we use on this website and to help you manage them according to your interest.**

With your visit to our site you are being informed of the existence of this cookies and the cookie policy. When you register on the website and / or just browsing you are consenting the installation of the mentioned cookies (unless you have changed the settings of your browser to refuse cookies).

A "Cookie" is a small text file that a website stores on a user's browser. Cookies make easier the experience of using and browsing a website and are essential to the functioning of the Internet, giving many advantages when providing interactive services.

Cookies are used for example to manage the user's session (reducing the number of times you have to include your password) or to adjust the contents of a web page to your preferences. Cookies may be "session cookies", so they will be deleted once the user leaves the website that generated them, or "persistent cookies", which will remain on your computer until a certain date.

This document about "the use of Cookies" was developed from an external technical audit, being therefore subject to regular updates. Its purpose is to help you understand the way this website uses cookies, the purpose of the cookies used, as well as the options that the user has available to manage them.

The use of this website with the browser enabled to accept cookies, constitutes the user's acceptance of the cookie technology used by said site.

#### **Examples of types of cookies:**

#### **Cookies for internal use**

They are cookies for internal use, they are essential for the website functioning, such as those that allow authentication or those that keep the recorded session when user navigates the site. Clearing these cookies prevents proper operation of some features of the website.

#### **Analytic Cookies**

This website uses *analytic cookies* to gather statistics on the user activity in the web and the general activity of the same. The information collected is anonymous and optimizes browsing a website and ensures best customer service. User can exclude its activity with the exclusion systems provided by the analytical tools.

#### **Third party Cookies for advertising space management**

These cookies are stored by third parties and they manage advertising space that users see when

accessing a website. These cookies allow us to measure the effectiveness of online campaigns, providing the user with information of interest and showing the advertising content of their choice. In accordance with its own policies, some advertising managers can use anonymous cookies to show ads of interest when visiting other websites. However, users can manage the acceptance or rejection of these cookies by configuring their browser.

#### **Guarantees and options on the cookies**

During the browser's installation or update, the user can accept or reject the installation of cookies or refuse the installation of a certain type of cookies, as cookies for advertising and third party cookies. In addition, you can delete all or some of the stored cookies after each session.

The user can also activate:

- Private browsing through your browser which does not save your browsing history, passwords, web sites, cookies and other information from the pages you visit, or

- *Do Not Track* function, the browser request the websites you visit not to track your browsing habits, e.g. show advertising of your interest on the sites you visit.

We recommend you to consult your browser's help information for the different options on how to manage cookies. Note that blocking cookies may affect all or some of the functionalities of our website.

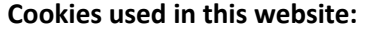

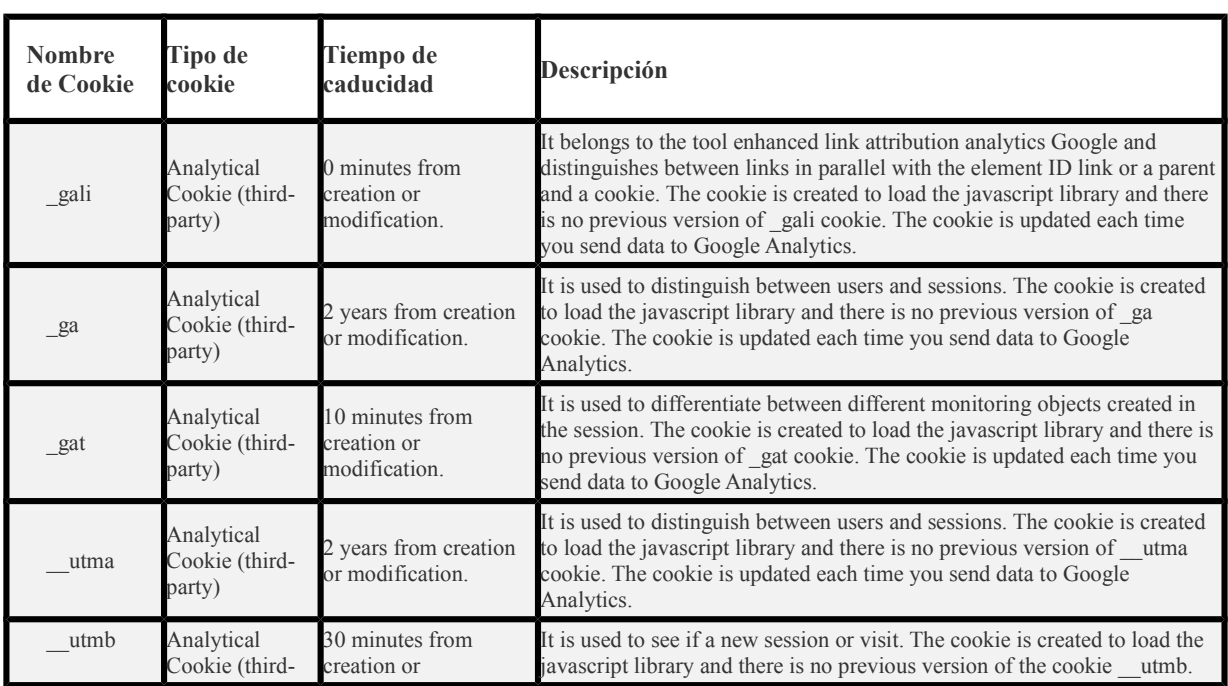

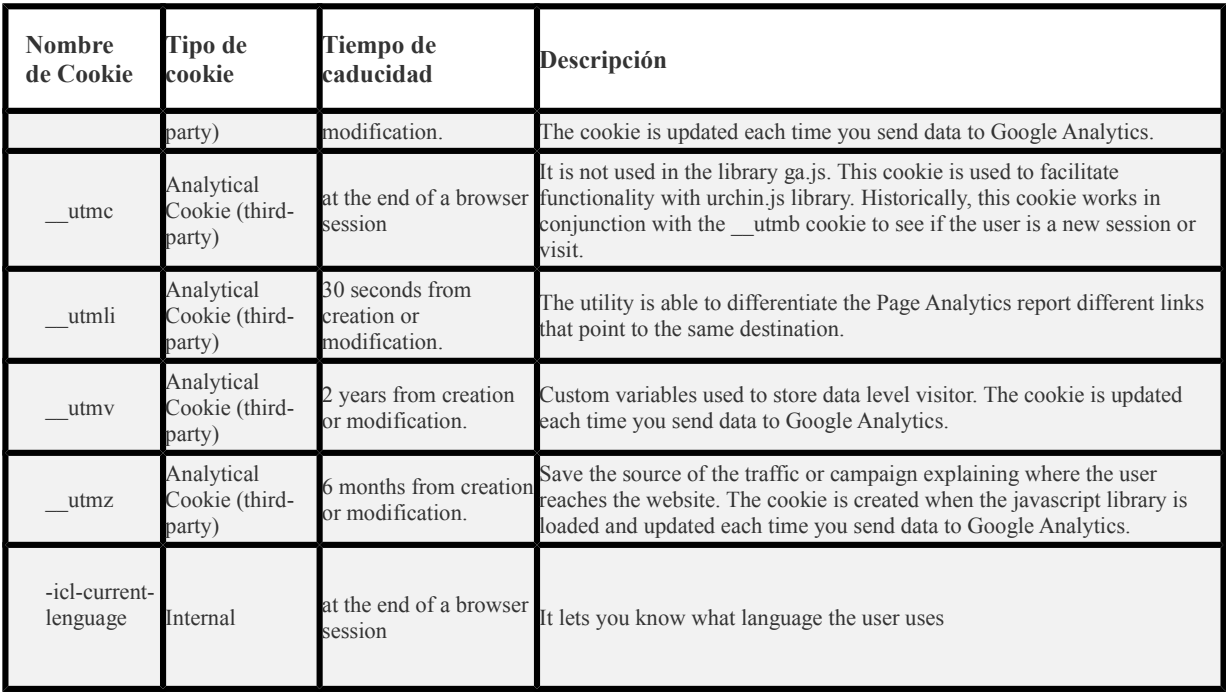

### **Social networks:**

Cookies for external complements of contents and Cookies used by social networks:

In sites not belonging to **INTERLIMSA** third party cookies are installed to all visitors, whether or not they are users registered in the corresponding platforms:

• INTERLIMSA en **Twitter**. Its purposes are described in the **Twitter's** Cookie page: [https://support.twitter.com/articles/20170521-el-uso-que-hace-twitter-de-cookies-y-tecnologias](https://support.twitter.com/articles/20170521-el-uso-que-hace-twitter-de-cookies-y-tecnologias-similares)[similares](https://support.twitter.com/articles/20170521-el-uso-que-hace-twitter-de-cookies-y-tecnologias-similares)

- INTERLIMSA en **Facebook**. Its purposes are described in the **Facebook's** Cookie page:: <https://es-es.facebook.com/help/cookies/>
- INTERLIMSA en **Vimeo**. Its purposes are described in the **Vimeo's** Cookie page: [https://vimeo.com/cookie\\_policy](https://vimeo.com/cookie_policy)
- INTERLIMSA en **Youtube**. Its purposes are described in the **Youtube's** Cookie page:: <https://www.google.es/intl/es/policies/privacy/key-terms/#toc-terms-cookie>

• INTERLIMSA en **Instagram**. Its purposes are described in the **Instagram's** Cookie page:: <https://instagram.com/legal/cookies/>

**We use this information to improve our website**, identify new needs and evaluate the improvements to be made in order to give a better service to the users that visit us.

## **You can allow, block, delete or know more about the cookies that are installed on your computer, using the browser settings installed on your computer.**

For example, you can find information about how to manage cookies in the following links depending of the browser you use:

Firefox: <http://support.mozilla.org/es/kb/habilitar-y-deshabilitar-cookies-que-los-sitios-we> Chrome: <http://support.google.com/chrome/bin/answer.py?hl=es&answer=95647> Explorer: [http://windows.microsoft.com/es-es/windows7/how-to-manage-cookies-in-internet](http://windows.microsoft.com/es-es/windows7/how-to-manage-cookies-in-internet-explorer-9)[explorer-9](http://windows.microsoft.com/es-es/windows7/how-to-manage-cookies-in-internet-explorer-9) Safari: <http://support.apple.com/kb/ph5042> Opera: <http://help.opera.com/Windows/11.50/es-ES/cookies.html>